Version 1.2 December 2023

## FORM FILLING GUIDE

Form B Application Form – Equity securities (FF201G)

## **GENERAL**

- 1. A listed issuer must submit the duly signed and completed form to the Exchange.
  - 1.1 Please submit the completed form using the e-Submission System (ESS) (https://www1.eSubmission.hkex.com.hk).
  - 1.2 After login, please select **E-Form Submission** under **E-Form** from Main Menu and follow the instructions.
  - 1.3 After the submission, please print the submitted form (with a submission number) for signature and email the signed copy to the Exchange as soon as possible.
  - 1.4 Please do not sign and send any form to the Exchange without the submission number.
- 2. Case number is an optional field for this form. If issuer does not have the case number provided by the Exchange, please <u>leave this field as blank</u>. If you enter an incorrect case number in this form, you will not be able to submit this form through the e-Submission System.

| HKEX<br>香港交易所                                                                                                    | FF201G |
|----------------------------------------------------------------------------------------------------|--------|
| 香港聯合交易所有限公司<br>(香港交易及結算所有限公司全資附屬公司)<br>THE STOCK EXCHANGE OF HONG KONG LIMITED<br>(A wholly-owned subsidiary of Hong Kong Exchanges and Clearing Limited) |        |
| FORMS RELATING TO LISTING                                                                                                    |        |
| FORM B                                                                                                    |        |
| Application Form - Equity securities (of an issuer part of whose share capital is already listed)                                                         |        |
|                                                                                                    |        |
| Case Number:                                                                                                    |        |

- 3. For fields which are not applicable, please select "not applicable" from the drop down list or indicate in the description box.
- 4. The E-form adopt specific types of character sets. If you find any text or character cannot display properly, please contact the respective contact persons in the Listing Division.

## PART 1

| 5. | Pleas | se note that this is a m                                                                    | nandatory field. Click of to edit and input the English name of issuer.                                                                                                    |
|----|-------|---------------------------------------------------------------------------------------------|----------------------------------------------------------------------------------------------------|
|    | 1.    | We, <u>ABC Limited</u> (in Engl<br>permission to deal in the<br>Listing of Securities on GI | lish)(in Chinese) (the "Issuer"), hereby apply for the listing of and for the securities referred to in paragraph 4(b) below subject to the Rules Governing the EM of The Stock Exchange of Hong Kong Limited (the "GEM Listing Rules"). |
|    |       | English name of issuer:                                                                     | ABC Limited                                                                                                    |
|    |       | Chinese name of issuer                                                                      |                                                                                                    |

## PART 4. DETAILS OF SHARE CAPITAL: (a) Authorised share capital

6. Please add new row(s) for different classes of shares.

## Example:

| <u>Class</u>                         | <u>Number</u><br>(A) | Par value<br>per share<br>(B)<br>RMB | Total <u>nominal value</u> (C) = (A) x (B)  RMB |   |
|--------------------------------------|----------------------|--------------------------------------|-------------------------------------------------|---|
| Ordinary Shares - Domestic<br>shares | 10,000,000,000       | 0.01                                 | 100,000,000                                     | × |
| Ordinary Shares - A shares           | 5,000,000,000        | 0.01                                 | 50,000,000                                      | × |
| Ordinary Shares - H shares           | 2,000,000,000        | 0.01                                 | 20,000,000                                      | × |
|                                      |                      | Grand Total                          | 170,000,000                                     |   |

7. For share consolidation or sub-division, please input the existing number of authorized share capital in the table and state the new number of shares and new par value in the description box.

## Example:

| <u>Class</u> | <u>Number</u><br>(A) | Par value<br><u>per share</u><br>(B)<br>HKD | Total<br><u>nominal value</u><br>(C) = (A) x (B)<br>HKD | + |
|--------------|----------------------|---------------------------------------------|---------------------------------------------------------|---|
| Ordinary     | 100,000,000          | 0.01                                        | 1,000,000                                               |   |
|              |                      | Grand Total                                 | 1,000,000                                               |   |

After the share consolidation becomes effective, there will be 10,000,000 consolidated shares on the basis of every 10 existing shares consolidated into 1 consolidated shares with par value of HK\$0.1 per consolidated share.

# PART 4. DETAILS OF SHARE CAPITAL: (b) Issued (and paid up) share capital, inclusive of proposed issue (for which application is now made)

8. If there is a range for the number of shares to be issued, please fill in the maximum number under the row of "Proposed to be issued" and state the maximum/ minimum number of shares in the designated rows.

Example: Rights issue

| Insert share class                    | Class    | <u>Number</u><br>(A) | Par value<br><u>per share</u><br>(B)<br>HKD | Total<br><u>nominal value</u><br>(C) = (A) x (B)<br>HKD |
|---------------------------------------|----------|----------------------|---------------------------------------------|---------------------------------------------------------|
| In issue                              | Ordinary | 1,000,000,000        | 0.1                                         | 100,000,000                                             |
| Proposed to be issued + rights shares | Ordinary | 500,000,000          | 0.1                                         | 50,000,000                                              |
| - maximum + rights shares             | Ordinary | 500,000,000          | 0.1                                         | 50,000,000                                              |
| - minimum + rights shares             | Ordinary | 385,000,000          | 0.1                                         | 38,500,000                                              |
|                                       | Total    | 1,500,000,000        | Grand Total                                 | 150,000,000                                             |

explanation of the maximum and minimum number of the proposed issue

9. For share consolidation or sub-division, please insert a new share class to indicate the new number of issued (and paid up) share capital upon completion of the subject corporate action. Please provide details of the subject corporate action and its effect to other securities of the company, if any (e.g. share option scheme) in the description box.

Example 1: Share consolidation

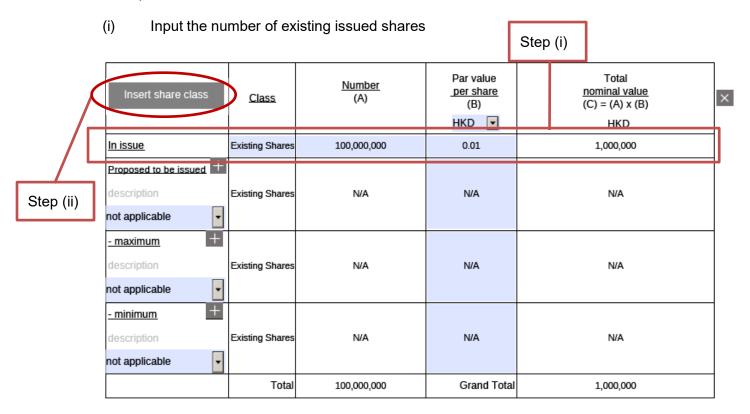

(ii) Insert a new share class and input the number of issued shares upon completion of share consolidation. Provide details of the share consolidation in the description box below the table.

|                                                  | <u>Class</u>           | <u>Number</u><br>(A) | Par value<br>per share<br>(B) | Total<br><u>nominal value</u><br>(C) = (A) x (B)<br>HKD |
|--------------------------------------------------|------------------------|----------------------|-------------------------------|---------------------------------------------------------|
| In issue                                         | Consolidated<br>Shares | 10,000,000           | 0.1                           | 1,000,000                                               |
| Proposed to be issued description not applicable | Consolidated<br>Shares | N/A                  | N/A                           | N/A                                                     |
| - maximum + description not applicable           | Consolidated<br>Shares | N/A                  | N/A                           | N/A                                                     |
| - minimum + description not applicable           | Consolidated<br>Shares | N/A                  | N/A                           | N/A                                                     |
|                                                  | Total                  | 10,000,000           | Grand Total                   | 1,000,000                                               |

After the Share Consolidation becomes effective, there will be 10,000,000 Consolidated Shares on the basis of every 10 Existing Shares consolidated into 1 Consolidated Share with par value of HK\$0.1 per Consolidated Share

200,000 Consolidated Shares may be issued upon exercise of the share options granted and to be granted under the share option scheme of the Company adopted on 1 February 2020.

Example 2: Share consolidation together with a rights issue

|           | (i) Input the nu                                   | mber of ex      | isting issued shares | Γ                                    | Step (i)  |   |
|-----------|----------------------------------------------------|-----------------|----------------------|--------------------------------------|-----------|---|
|           | Insert share class                                 | <u>Class</u>    | <u>Number</u><br>(A) | Par value<br><u>per share</u><br>(B) | Total     | × |
| /         | In issue                                           | Existing Shares | 100,000,000          | 0.01                                 | 1,000,000 |   |
|           | Proposed to be issued  description  not applicable | Existing Shares | N/A                  | N/A                                  | N/A       |   |
| Step (ii) | - maximum + description not applicable             | Existing Shares | N/A                  | N/A                                  | N/A       |   |
|           | - minimum  description  not applicable             | Existing Shares | N/A                  | N/A                                  | N/A       |   |
|           |                                                    | Total           | 100,000,000          | Grand Tota                           | 1,000,000 |   |

(ii) Insert a new share class and input the number of issued shares upon completion of share consolidation and number of shares to be issued for the proposed rights issue. Provide details of the share consolidation and rights issue in the description box below the table.

|                                       |                        |                      |                               |                                                         | _ |
|---------------------------------------|------------------------|----------------------|-------------------------------|---------------------------------------------------------|---|
|                                       | <u>Class</u>           | <u>Number</u><br>(A) | Par value<br>per share<br>(B) | Total<br><u>nominal value</u><br>(C) = (A) x (B)<br>HKD | × |
| In issue                              | Consolidated<br>Shares | 10,000,000           | 0.1                           | 1,000,000                                               |   |
| Proposed to be issued + Rights Shares | Consolidated<br>Shares | 20,000,000           | 0.1                           | 2,000,000                                               |   |
| - maximum + Rights Shares             | Consolidated<br>Shares | 20,000,000           | 0.1                           | 2,000,000                                               |   |
| - minimum + Rights Shares             | Consolidated<br>Shares | 10,000,000           | 0.1                           | 1,000,000                                               |   |
|                                       | Total                  | 30,000,000           | Grand Total                   | 3,000,000                                               |   |

After the Share Consolidation becomes effective, there will be 10,000,000 Consolidated Shares on the basis of every 10 Existing Shares consolidated into 1 Consolidated Share with par value of HK\$0.1 per Consolidated Share.

Not less than 10,000,000 Rights Shares and not more than 20,000,000 Rights Shares to be alloted and issued on the basis of 2 Rights Shares for every 1 Consolidated Share